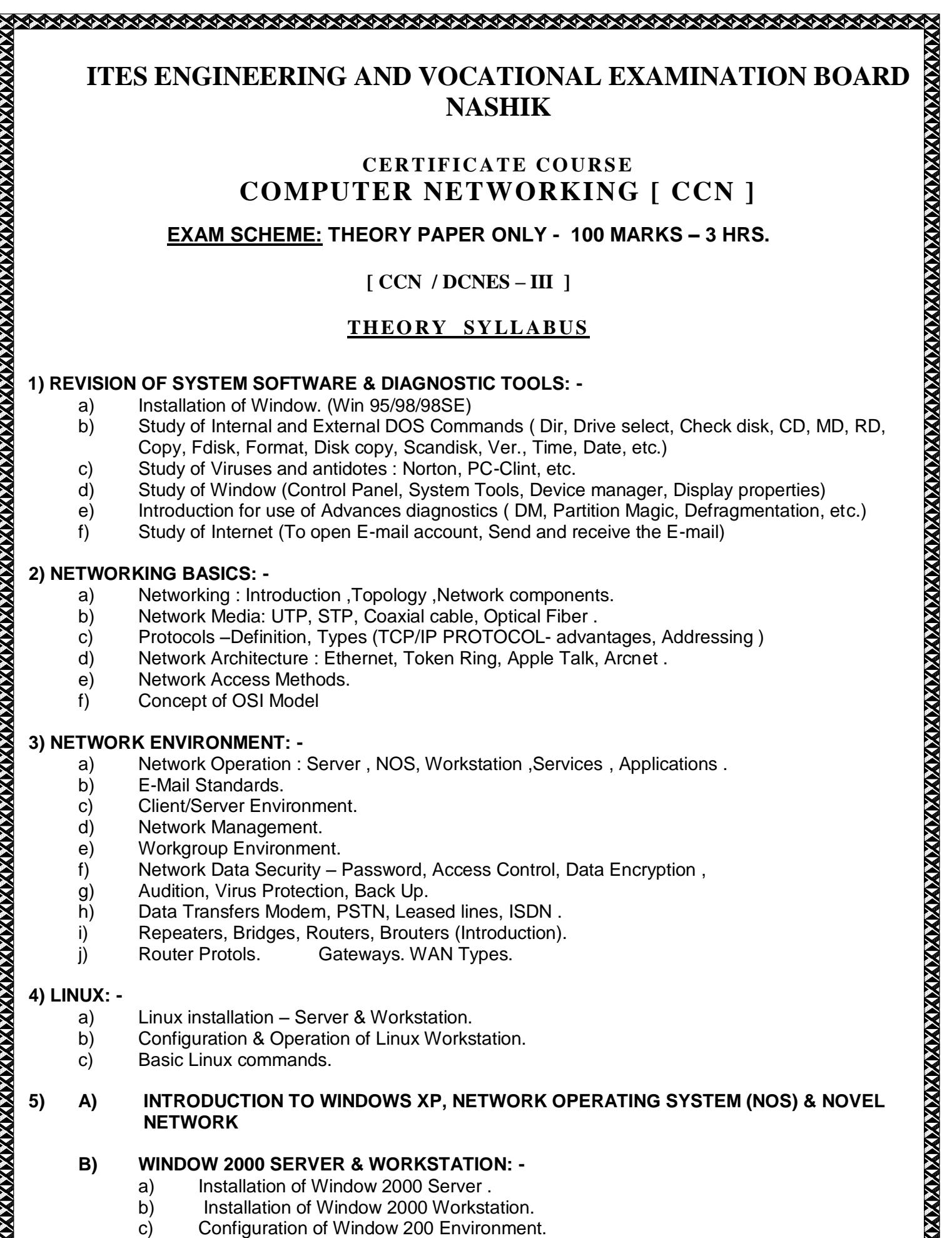

**Visit :-** http://www.indiratechnical.com/ Contact us :- Mobile:- 9373920251

# d) Window 2000 Administration.

- e) Application Support.
- f) Remote Access Service .
- g) Configuring TCP/IP network Services.

### **C) INTRODUCTION TO 2003 (DIFFERENCE BETWEEN WINDOWS2000 & 2003).**

### **6) WEB TECHNOLOGY: -**

- a) Installation of Web Server ( Microsoft PIS 4.0 Server )
- b) Installation of E-Mail & Internet Services.
- c) Installation of net version software e.g. Office 2000, CAD, Photoshop etc.
- d) Implementing Microsoft W.W.W. (World Wide Web ) services (IIS)
- e) Implementing & installing Internet Services
- f) Implementing FTP, SMTP, SNTP, Security Features for Web server.
- g) Indexing Web sites using Microsoft site Server Express.

#### **7) DIAGNOSTIC: -**

Study of network Debugging Tools , E-Mail , Internet , GOPHER ,WWW, FTP services. Debugging in window 2000. Debugging in Network Printer.

## **GUIDELINES FOR QUESTION PAPER SETTERS - CCN / DCNES – III**

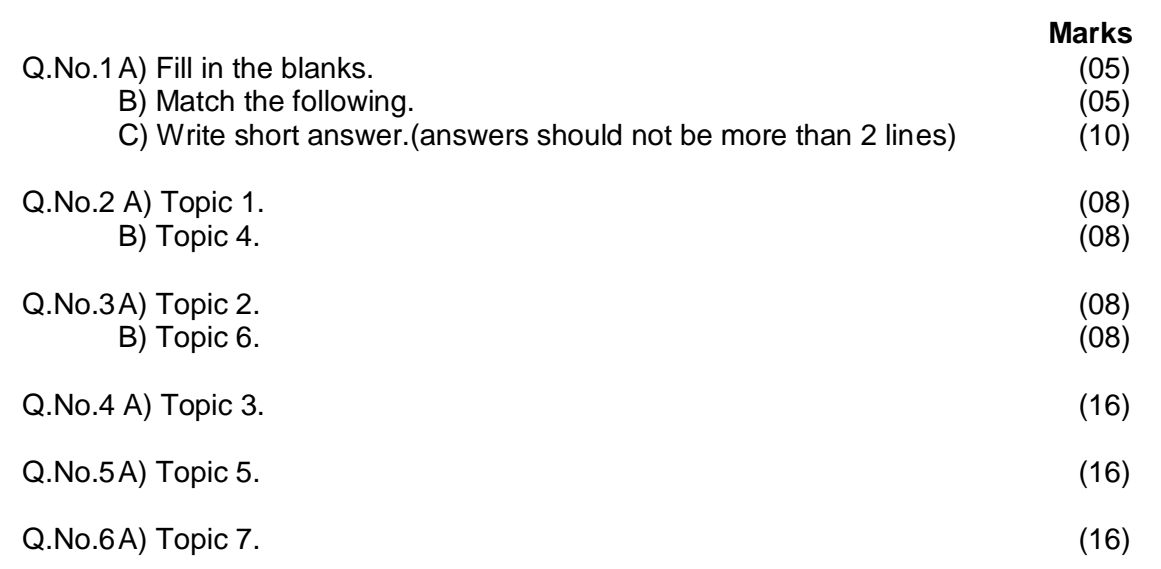

## **RECOMMENDED BOOKS FOR REFERENCE**

4 in 1 Networking BPB

####